# **Step-by-Step REST Examples for Dispatch Groups**

# **Contents**

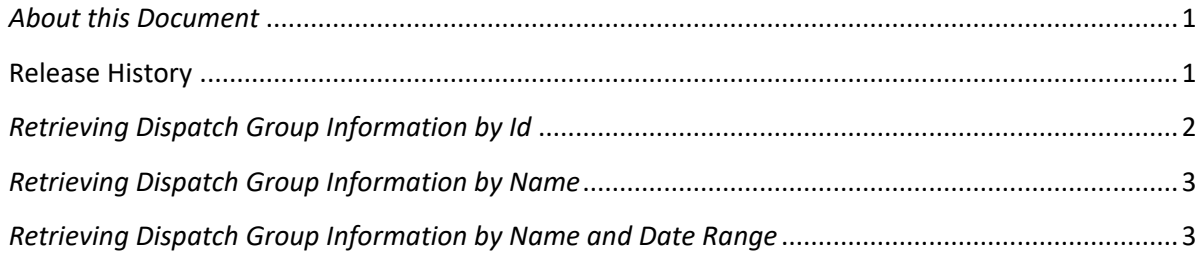

## <span id="page-0-0"></span>*About this Document*

The purpose of this document is to provide examples of the web service functionality available for retrieving Dispatch Group Information. The initial release of this functionality is limited to information retrieval and does not provide functionality for creating and updating dispatch group information.

The information provided herein is for learning and demonstration only and does not represent actual dispatch group information.

An associated collection of sample XML files is available for download on th[e DR Hub](http://www.pjm.com/markets-and-operations/etools/dr-hub.aspx) home page.

The below examples are demonstrated using the PJM provided CLI tool.

### <span id="page-0-1"></span>**Release History**

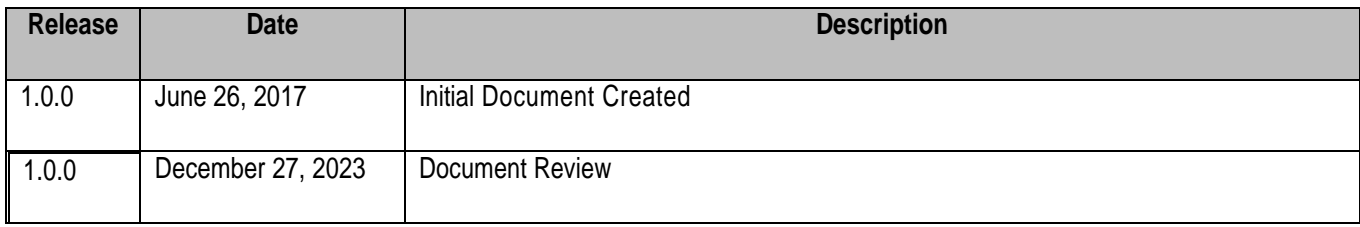

## <span id="page-1-0"></span>*Retrieving Dispatch Group Information by Id*

The below request retrieves dispatch group information by Dispatch Group ID. Note the list of associated registration ids returned in the response. The primary pupose for retrieving dispatch group information is to obtain a point in time status of the dispatch group information.

PJM CLI Command File: Required for Authentication via CLI

%CLIENT% -s %APP\_URL% -a /rest/secure/download/dispatchgroup/3257342

The HTTP Equivalent (Requires Browser login to the DR Hub UI)

https://drhub.pjm.com/drhub/rest/secure/download/dispatchgroup?3257342

The response will include dispatch group detail as shown below in this example.

```
<?xml version="1.0" encoding="UTF-8" standalone="yes"?>
<ns2:dispatchGroupDetails xmlns:ns2="http://drhub.pjm.com/">
     <dispatchGroupDetail>
         <id>123456</id>
         <CSP>
             <name>MYCSP</name>
         </CSP>
         <startDate>2017-05-01T00:00:00.000-04:00</startDate>
         <endDate>9999-12-31T00:00:00.000-05:00</endDate>
         <validAsOfDate>2017-07-07T15:00:00.00-04:00</validAsOfDate>
         <dispatchGroupType>Regulation Dispatch Group</dispatchGroupType>
         <name>EconRegO</name>
         <zone>N/A</zone>
         <pricingPoint>N/A</pricingPoint>
         <scadaName>PPL1</scadaName>
         <registrationDetails>
             <registrationId>3334851</registrationId>
             <registrationId>3336850</registrationId>
             <registrationId>3336851</registrationId>
             <registrationId>3336853</registrationId>
             <registrationId>3336859</registrationId>
             <registrationId>3336861</registrationId>
         </registrationDetails>
     </dispatchGroupDetail> 
</ns2:dispatchGroupDetails>
```
#### <span id="page-2-0"></span>*Retrieving Dispatch Group Information by Name*

The below request retrieves dispatch group information by Name. Similar to the previous request by ID, the response will include the same response data when queried by Name only.

Note : If no date parameter is sent with a request, the results will default to the current date/time.

PJM CLI Command File: Required for Authentication via CLI

%CLIENT% -s %APP\_URL% -a /rest/secure/download/dispatchgroup -q name=EconReg

When executed, the response will include dispatch group details for records matching the name argument.

Here is a sample response.

```
<?xml version="1.0" encoding="UTF-8" standalone="yes"?>
<ns2:dispatchGroupDetails xmlns:ns2="http://drhub.pjm.com/">
     <dispatchGroupDetail>
         <id>123456</id>
         <CSP>
             <name>MYCSP</name>
         </CSP>
         <startDate>2017-05-01T00:00:00.000-04:00</startDate>
         <endDate>9999-12-31T00:00:00.000-05:00</endDate>
         <validAsOfDate>2017-07-07T15:00:00.00-04:00</validAsOfDate>
         <dispatchGroupType>Regulation Dispatch Group</dispatchGroupType>
         <name>EconRegO</name>
         <zone>N/A</zone>
         <pricingPoint>N/A</pricingPoint>
         <scadaName>PPL1</scadaName>
         <registrationDetails>
             <registrationId>3334851</registrationId>
             <registrationId>3336850</registrationId>
             <registrationId>3336851</registrationId>
             <registrationId>3336853</registrationId>
             <registrationId>3336859</registrationId>
             <registrationId>3336861</registrationId>
         </registrationDetails>
     </dispatchGroupDetail> 
</ns2:dispatchGroupDetails>
```
<span id="page-2-1"></span>*Retrieving Dispatch Group Information by Name and Date Range*

The below requests retrieve dispatch group information by Name and Date Range. Dates may be sent with or without a Time component. Names may be full or partial as the search uses a "Contains" clause to perform the lookup. Datetime and Name Parameters may be combined or used individually.

- a. If no Time component is used, the request will default to midnight GMT.
- b. If a Date and Time component are used, the request will use the time provided. See the below example for time format and response value.
- c. Note: when a Date is used without a time component, it must be in the format MM-DD-YYYY

Note : If no date parameter is sent with the request, the validAsOfDate will default to the current date/time. Results will include all Dispatch Groups active at the time specified in the response.

The validAsOfDate element reflects the state of the Dispatch Group(s) and it's members at that time.

PJM CLI Command File: Required for Authentication via CLI

%CLIENT% -s %APP\_URL% -a /rest/secure/download/dispatchgroup -q name=RT -q effectiveDate=2017- 06-15T09:30:00.000-04:00

%CLIENT% -s %APP\_URL% -a /rest/secure/download/dispatchgroup -q name=RT -q effectiveDate=06-15- 2017

%CLIENT% -s %APP\_URL% -a /rest/secure/download/dispatchgroup

When executed, the response will inclusde the dispatch group details matching the parameters used.

Here is a sample response using a specific date/time.

```
<?xml version="1.0" encoding="UTF-8" standalone="yes"?>
<ns2:dispatchGroupDetails xmlns:ns2="http://drhub.pjm.com/"> 
     <dispatchGroupDetail>
         <id>123456</id>
         <CSP>
             <name>MYCSP</name>
         </CSP>
         <startDate>2017-02-17T00:00:00.000-05:00</startDate>
         <endDate>2019-02-09T23:59:59.000-05:00</endDate>
         <validAsOfDate>2017-06-15T09:30:00.000-04:00</validAsOfDate>
         <dispatchGroupType>Dispatch Group</dispatchGroupType>
         <name>RT Dispatch Group</name>
         <description>Test DG Group for RT</description>
         <zone>MYZONE</zone>
         <pricingPoint>RESID_AGG</pricingPoint>
         <scadaName>N/A</scadaName>
         <registrationDetails>
             <registrationId>12345</registrationId>
             <registrationId>67890</registrationId>
```

```
 </registrationDetails>
     </dispatchGroupDetail> 
</ns2:dispatchGroupDetails>
```
Here is a sample response using only a date parameter.

```
<?xml version="1.0" encoding="UTF-8" standalone="yes"?>
<ns2:dispatchGroupDetails xmlns:ns2="http://drhub.pjm.com/"> 
     <dispatchGroupDetail>
         <id>123456</id>
         <CSP>
             <name>MYCSP</name>
         </CSP>
         <startDate>2017-02-17T00:00:00.000-05:00</startDate>
         <endDate>2019-02-09T23:59:59.000-05:00</endDate>
         <validAsOfDate>2017-06-15T20:00:00.000-04:00</validAsOfDate>
         <dispatchGroupType>Dispatch Group</dispatchGroupType>
         <name>RT Dispatch Group</name>
         <description>Test DG Group for RT</description>
         <zone>MYZONE</zone>
         <pricingPoint>RESID_AGG</pricingPoint>
         <scadaName>N/A</scadaName>
         <registrationDetails>
             <registrationId>12345</registrationId>
             <registrationId>67890</registrationId>
         </registrationDetails>
     </dispatchGroupDetail> 
</ns2:dispatchGroupDetails>
```
Here is a sample response using no date parameter. Not the specifit validAsOfDate executed.

```
<?xml version="1.0" encoding="UTF-8" standalone="yes"?>
<ns2:dispatchGroupDetails xmlns:ns2="http://drhub.pjm.com/"> 
     <dispatchGroupDetail>
         <id>1527887</id>
         <CSP>
             <name>MYCSP</name>
         </CSP>
         <startDate>2017-02-28T00:00:00.000-05:00</startDate>
         <endDate>9999-12-31T00:00:00.000-05:00</endDate>
         <validAsOfDate>2017-07-10T12:40:00.290-04:00</validAsOfDate>
         <dispatchGroupType>Dispatch Group</dispatchGroupType>
         <name>DG Group B</name>
         <description>Describe Group B</description>
         <zone>MYZONE</zone>
         <pricingPoint>MYZONE_RESID_AGG</pricingPoint>
         <scadaName>N/A</scadaName>
         <registrationDetails>
             <registrationId>1526947</registrationId>
             <registrationId>1527452</registrationId>
```

```
 </registrationDetails>
   </dispatchGroupDetail>
</ns2:dispatchGroupDetails>
```
End of Document